# **Desktopscreen Savers52**

**Dwight Silverman**

 **Windows 7 Made Simple** Kevin Otnes,MSL Made Simple Learning,2011-12-27 Windows 7 is more than an operating system. It's your gateway to email, the Web, work, entertainment, and fun. The latest Windows makes your computer more fun, easy, and powerful to use than ever before. With Windows 7 Made Simple, you can unlock the potential and power of Microsoft's latest operating system. Get up and running quickly with the Quick Start Guide Find what you want to know quickly, and learn at your own pace Read AND see how to do it with handy step-by-step visual aids

 Windows?XP Gigabook For Dummies Peter Weverka,Mark L. Chambers,Greg Harvey,Woody Leonhard,Margaret Levine Young,Doug Lowe,2004-04-30 What's a Gigabook? A collection of just about everything you need to know on a topic, all in one convenient place! Windows XP Gigabook For Dummies takes the best from five other For Dummies books and squeezes out everything but the most important stuff. This single super-sized reference — more than 800 pages' worth — gives you a go-to guide on everything connected with Windows XP, PCs and peripherals, the Internet, Office 2003, and Money 2004. You might think of it as a "greatest hits" collection. Want to know how to set up, navigate, use, and maintain Windows XP? It's all in Book I. Book II covers the care and feeding of PCs in general and takes you on a complete tour of peripherals—those add-ons that make computing cool. Want to explore the world via the World Wide Web? Check Book III. And if you finally have to do some work, check into Book IV, where you'll get the complete story on Office 2003 and Money 2004. You'll discover how to: Customize Windows XP, set up user accounts, and share files Work with digital photos, Windows Media Player, and Windows Movie Maker Choose a printer, scanner, game hardware, and additional storage Set up a wireless home network Get online safely, protect your kids, create your own Web pages, and cruise for bargains on eBay Use Word,

Outlook, Excel, and PowerPoint Manage your finances with Microsoft Money Windows XP Gigabook For Dummies is packed with information that's easy to find and even easier to understand. Keep it handy for reference—you'll be gigapleased with how useful it is!

 Windows 10 For Dummies Andy Rathbone,2020-08-25 Timetested advice on Windows 10 Windows 10 For Dummies remains the #1 source for readers looking for advice on Windows 10. Expert author Andy Rathbone provides an easy-to-follow guidebook to understanding Windows 10 and getting things done based on his decades of experience as a Windows guru. Look inside to get a feel for the basics of the Windows interface, the Windows apps that help you get things done, ways to connect to the Internet at home or on the go, and steps for customizing your Windows 10 experience from the desktop wallpaper to how tightly you secure your computer. • Manage user accounts • Customize the start menu • Find and manage your files • Connect to a printer wirelessly Revised to cover the latest round of Windows 10 updates, this trusted source for unleashing everything the operating system has to offer is your first and last stop for learning the basics of Windows!

 **Easy Computer Basics, Windows Vista Edition** Michael Miller,2008-04-30 See it done. Do it yourself. It's that Easy! Easy Computer Basics, Windows Vista Edition teaches you the fundamentals to help you get the most from your computer hardware and software. Fully illustrated steps with simple instructions guide you through each task, building the skills you need to do what you want to do. No need to feel intimidated; we'll hold your hand every step of the way. Learn how to… Set up and configure your new computer system Upgrade your computer with new hardware and software Use Windows Vista--and personalize it just for you Connect to the Internet for web surfing, email, and instant messaging Manage and edit digital photos with Windows Photo Gallery Play, copy, and burn your own music CDs--and

download music from the Internet to play on your iPod Protect your family and your computer from viruses, spam, and spyware Set up a wireless home network and share your Internet connection with multiple computers Easy steps guide you through each task. Items you select or click are shown in bold. Each step is fully illustrated. Category: Computers Covers: General Computing User Level: Beginning Introduction 1 Part 1: Understanding How Your Computer Works 2 Part 2: Setting Up and Using a Desktop PC 14 Part 3: Setting Up and Using a Notebook PC 28 Part 4: Using Microsoft Windows Vista 38 Part 5: Working with Files and Folders 62 Part 6: Using Microsoft Word 78 Part 7: Connecting to the Internet 96 Part 8: Setting Up a Wireless Home Network 132 Part 9: Playing Music and Movies 150 Part 10: Working with Digital Photos 168 Part 11: Adding New Devices to Your System 190 Part 12: Protecting Your Computer 200 Part 13: Taking Care of Your Computer 214 Glossary 228

 Windows XP Power Hound Preston Gralla,2004-09-30 Demonstrates ways to improve the operating system's features, covering such topics as files and folders, utilities, Internet security, registry, and speeding up the system.

 **Using Mac OS X Lion, Enhanced Edition** Yvonne Johnson,2011-10-21 Don't just read about Mac OS X Lion: See it and hear it with step-by-step video tutorials and valuable audio sidebars delivered through the free Web Edition that comes with every USING book. For the price of the book, you get online access anywhere with a web connection—no books to carry, content is updated as Mac OS X Lion changes, and the benefit of video and audio learning. Way more than just a book, this is all the help you'll ever need where you want, when you want! INCLUDES MORE THAN 3 HOURS OF FREE VIDEO & AUDIO Show Me video walks through tasks you've just got to see Tell Me More audio delivers insights straight from the experts 2 CONVENIENT WAYS TO ACCESS THE VIDEO TUTORIALS AND AUDIO SIDEBARS The 69 media files are available on the included DVD. The Web Edition of

USING Mac OS X Lion, which includes the media files, is available online anytime and anywhere once you've registered your book at quepublishing.com/using.

 **Using Mac OS X Lion** Yvonne Johnson,2012 A guide to the features of Mac OS X Lion covers such topics as creating a user account, using the system profiler, managing applications, browsing the Web, using TextEdit, using widgets, importing music, using iChat and FaceTime, and encrypting data.

 Mac OS X Leopard Mike Lee,Scott Meyers,2008-05-14 Mac OS X Leopard: Beyond the Manual is written for the sophisticated computer user who would find an introductory manual tedious. Features new to Leopard are emphasized, as are complex features that, though available in earlier versions of OS X, were not readily accessible. The narrative is fast-paced, concise, and respectful of the reader's familiarity with earlier versions of the program.

 **Macs For Seniors For Dummies** Mark L. Chambers,2012-05 Looks at the basics of using a Mac, covering such topics as the desktop, working with files and folders, using Pages, playing movies, organizing photos, playing music, browsing the Internet, and computer security.

 **Running Windows on Your Mac** Dwight Silverman,2010-04-07 Now you no longer have to choose between Mac OS X and Windows! The latest Macs from Apple can run both Mac OS X and Windows, so you're not limited to just one operating system. Running Windows on your Mac explains how this simple technology works and walks you through every phase of the process of setting up Windows on your Mac. Are you a Windows user who's buying your first Mac? A Macintosh user who needs to run Windows software? Or just a computer user who wants the best of both worlds? There's something in this book for everyone. You'll find detailed instructions for installing Windows on your Mac in three easy ways; a friendly guide to the Mac for Windows users; and a handy reference to Windows for Mac users. In this book, you'll learn how to Load and configure the two most popular Mac

OS X virtualization programs, Parallels Desktop for Mac and VM ware Fusion. Install Windows easily, either in Parallels or Fusion, or with Boot Camp. Keep your Windows installation in top shape, free of viruses and spyware. Run Windows applications alongside Macintosh programs. Add your new Mac to an existing Windows network. Explore the intricacies of a new operating system, whether it's Mac OS X or Windows.

 **Absolute Beginner's Guide to Computer Basics** Michael Miller,2007 Guides beginning users through basic PC operations in Microsoft Windows, demonstrating how to print letters, manage finances, shop online, send and receive e-mail, and customize the desktop.

 **Windows XP All-in-One Desk Reference For Dummies** Woody Leonhard,2004-09-24 Covers Windows XP basics, customization, the Internet, Internet Explorer, Microsoft Network, hardware, multimedia options, and home networking

 **Windows Operating System Fundamentals** Crystal Panek,2019-10-24 A clear and concise resource, the ideal guide to Windows for IT beginners Windows Operating System Fundamentals covers everything you need to know about Windows 10. Learn to master the installation process and discover the cool new features of Windows 10, including Edge, Cortana, and more. And because this book follows the Windows Server Operating System Fundamentals MTA Certification, it is perfect for IT professionals who are new to the industry and need an entry point into IT certification. This book covers the basics of the Windows operating system, from setting up user accounts to using the start menu, running applications, and setting up internet access. You'll be prepared to upgrade a computer to Windows 10 and to master the basic tools necessary to work effectively within the OS. Each chapter closes with a quiz so you can test your knowledge before moving to the next section. Learn to configure your Windows 10 operating system, optimize account controls, configure user profiles, customize system options, and more! Understand how to

use Windows applications and tools for managing LAN settings, configuring Microsoft Edge, and setting up remote assistance Use Windows to manage devices like printers, cloud storage, OneDrive, and system devices Maintain, update, protect, and backup your data by configuring Windows Update, automated backup, and system recovery and restore With Windows Operating System Fundamentals, IT Professionals looking to understand more about Windows 10 will gain the knowledge to effectively use applications, navigate files and folders, and upgrade client systems. Thanks to the troubleshooting tools and tips in this book, you can apply your new skills in real-world situations and feel confident while taking the certification exam.

 **How to Do Everything with Windows Vista** Curt Simmons,2007-01-08 Publisher's Note: Products purchased from Third Party sellers are not guaranteed by the publisher for quality, authenticity, or access to any online entitlements included with the product. Bring clarity to your PC experience with Windows Vista and this easy-to-use guide How to Do Everything with Windows Vista shows you how to take full advantage of all the powerful and fun features of this revolutionary new operating system. Learn to customize your settings, connect to the Internet, set up a home network, secure your system, and connect peripheral devices. You'll also discover how to maximize all of the entertainment capabilities--games, music, photos, video, and more. Manage components, programs, folders, and files Install hardware and software Use printers, scanners, and digital cameras Connect to the Internet Set up and manage a home network Manage security with Windows Firewall and Windows Defender Play games on your PC or online Play and record music with Windows Media Player Create your own movies with Windows Movie Maker Organize and print your digital photos Optimize, manage, and troubleshoot Windows Vista

 **Windows 7 Inside Out** Ed Bott,Carl Siechert,Craig Stinson,2009-09-23 You're beyond the basics, so now dive in and really put your PC to work! This supremely organized reference is packed with hundreds of timesaving solutions, troubleshooting tips, and workarounds. It's all muscle and no fluff. Discover how the experts tackle Windows 7—and challenge yourself to new levels of mastery! Compare features and capabilities in each edition of Windows 7. Configure and customize your system with advanced setup options. Manage files, folders, and media libraries. Set up a wired or wireless network and manage shared resources. Administer accounts, passwords, and logons—and help control access to resources. Configure Internet Explorer 8 settings and security zones. Master security essentials to help protect against viruses, worms, and spyware. Troubleshoot errors and fine-tune performance. Automate routine maintenance with scripts and other tools. CD includes: Fully searchable eBook Downloadable gadgets and other tools for customizing Windows 7 Insights direct from the product team on the official Windows 7 blog Links to the latest security updates and products, demos, blogs, and user communities For customers who purchase an ebook version of this title, instructions for downloading the CD files can be found in the ebook.

Mac OS X Hints Rob Griffiths, 2003 Presented in an easy-tofollow cross-referenced format, Mac OS X Hints allowsMac users to get the most out of Mac OS X 10.2.

#### **My Hardcover Book** Saeed Ullah Jan,

#### **More Windows 95 For Dummies** Andy

Rathbone,1996-07-03 Finally! An instructional book that I could understand — also a humorous masterpiece. Andy has won a lifelong fan! —Frank Nowicki, Miami, FL, on Windows® 95 For Dummies® Get More out of Windows 95 with Andy's Easy-to-Follow Advice! Windows® 95 For Dummies®, 2nd Edition, introduced you to the various buttons, bars, and boxes in Windows 95. Now More Windows® 95 For Dummies® offers you more advice about how to make your PC more efficient and easier to use. This handy reference helps you get the most out of Windows

95 with tips, troubleshooting, and clear explanations, and also shows you how to handle the advanced tasks of Windows 95 — all in the famous lighthearted …For Dummies® style. Inside, find even More friendly advice about Windows 95: Install new software, wallpaper, screen savers, icons, sounds, fonts, and drivers Discover hints and tricks for creating a desktop that works for you — not the other way around Explore ways of using Windows 95 for the latest in multimedia, sound, and movies Find out about downloading files and sending mail with Exchange and HyperTerminal programs Get explanations about advanced, ugly tasks like unzipping files, creating PIFs for DOS programs, and deciding which files are safe to delete Cram more Windows 95 information onto your laptop (and use the special laptop utilities) More tips and shortcuts about the desktop, keyboard, menu, My Computer, and Explorer Ask for IDG Books' … For Dummies® Books, the Fun and Easy Way to Find Out About Computers. Also look for IDG Books' Netscape Communicator™ 4 For Dummies®, the fun and easy way to explore the Web, and Windows® 95 For Dummies® Quick Reference, 3rd Edition, the quick and friendly way to look up Windows 95 commands alphabetically!

Fundamentals of Computers J.B. dixit,2010

 **Windows 8.1 in easy steps** Nick Vandome,2013-10-31 Windows 8 was a revolutionary update of the popular operating system from Microsoft. With a brand new interface, new ways of getting around and accessing items and new possibilities for mobile devices, Windows 8 took the computing experience to the next level. However, there were still a few areas for improvement and these have been addressed with Window 8.1. Windows 8.1 in easy steps shows you how to get up to speed with this latest version of Windows and begins by detailing how to get to grips with the Windows 8.1 interface. It deals with the basics such as accessing items, personalizing your screen and using additional controls that are available from the sides of the screen. The books includes the new features that have been added since Windows 8: the return of the Start button; options for booting up to the Desktop; viewing up to four apps on screen at the same time; an enhanced SkyDrive feature for online storage and sharing; and a unified search facility that enables you to search over your computer and the Web. A lot of the functionality of Windows 8.1 is aimed at touchscreen devices, whether they are desktop computers, laptops or tablets. This is dealt with in terms of navigating around, as well as showing how everything can still be done with a traditional mouse and keyboard. Apps are at the heart of Windows 8.1 and the newly designed Windows Store has an app for almost everything you could want to do. The book shows how to access and download apps and then how to work with them, and organize them, when you have them. As well as the new features that are covered, all of the old favourites are looked at in detail, such as working with folders and files, accessing the Internet, using email, working with photos and video, networking with Windows and system security. Windows 8.1 will open your eyes to a new way of computing and Windows 8.1 in easy steps will help you see clearly so that you can quickly feel comfortable and confident with this exciting new operating system. Covers the 8.1 update released October 2013 and the Windows 8.1 Update 1 released April 2014.

#### Unveiling the Magic of Words: A Overview of "**Desktopscreen Savers52**"

In some sort of defined by information and interconnectivity, the enchanting power of words has acquired unparalleled significance. Their power to kindle emotions, provoke contemplation, and ignite transformative change is truly awe-inspiring. Enter the realm of "**Desktopscreen Savers52**," a mesmerizing literary masterpiece penned by a distinguished author, guiding readers on a profound journey to unravel the secrets and potential hidden within every

word. In this critique, we shall delve into the book is central themes, examine its distinctive writing style, and assess its profound effect on the souls of its readers.

#### **Table of Contents Desktopscreen Savers52**

- 1. Understanding the eBook Desktopscreen Savers52
	- The Rise of Digital Reading Desktopscreen Savers52
	- Advantages of eBooks Over Traditional Books
- 2. Identifying Desktopscreen Savers52
	- Exploring Different Genres
	- Considering Fiction vs. Non-Fiction
	- Determining Your Reading Goals
- 3. Choosing the Right eBook Platform
	- Popular eBook Platforms
	- Features to Look for in an Desktopscreen Savers52
	- User-Friendly

Interface

- 4. Exploring eBook Recommendations from Desktopscreen Savers52
	- Personalized Recommendations
	- Desktopscreen Savers52 User Reviews and Ratings
	- Desktopscreen Savers52 and Bestseller Lists
- 5. Accessing Desktopscreen Savers52 Free and Paid eBooks
	- Desktopscreen Savers52 Public Domain eBooks
	- Desktopscreen Savers52 eBook **Subscription** Services
	- Desktopscreen Savers52 Budget-Friendly Options
- 6. Navigating Desktopscreen Savers52 eBook Formats
- $\circ$  ePub, PDF, MOBI, and More
- Desktopscreen Savers52 Compatibility with Devices
- Desktopscreen Savers52 Enhanced eBook Features
- 7. Enhancing Your Reading Experience
	- Adjustable Fonts and Text Sizes of Desktopscreen Savers52
	- $\circ$  Highlighting and Note-Taking Desktopscreen Savers52
	- Interactive **Elements** Desktopscreen Savers52
- 8. Staying Engaged with Desktopscreen Savers52
	- Joining Online Reading **Communities**
	- Participating in Virtual Book Clubs
	- Following Authors and Publishers Desktopscreen Savers52
- 9. Balancing eBooks and Physical Books
	- Desktopscreen Savers52 Benefits of a Digital
		- Library Creating a Diverse Reading Collection
			- Desktopscreen Savers52
- 10. Overcoming Reading Challenges
	- Dealing with Digital Eye Strain
	- Minimizing **Distractions**
	- Managing Screen Time
- 11. Cultivating a Reading Routine Desktopscreen Savers52
	- o Setting Reading Goals Desktopscreen Savers52
	- Carving Out Dedicated Reading Time
- 12. Sourcing Reliable Information of Desktopscreen Savers52
	- Fact-Checking eBook Content of Desktopscreen Savers52
- Distinguishing Credible Sources
- 13. Promoting Lifelong Learning
	- Utilizing eBooks for Skill Development
	- Exploring Educational eBooks
- 14. Embracing eBook Trends
	- o Integration of Multimedia Elements
	- Interactive and Gamified eBooks

### **Desktopscreen Savers52 Introduction**

Free PDF Books and Manuals for Download: Unlocking Knowledge at Your Fingertips In todays fast-paced digital age, obtaining valuable knowledge has become easier than ever. Thanks to the internet, a vast array of books and manuals are now available for free download in PDF format. Whether you are a student, professional, or simply an avid reader, this treasure trove of downloadable resources offers a wealth of information, conveniently accessible anytime, anywhere.

The advent of online libraries and platforms dedicated to sharing knowledge has revolutionized the way we consume information. No longer confined to physical libraries or bookstores, readers can now access an extensive collection of digital books and manuals with just a few clicks. These resources, available in PDF, Microsoft Word, and PowerPoint formats, cater to a wide range of interests, including literature, technology, science, history, and much more. One notable platform where you can explore and download free Desktopscreen Savers52 PDF books and manuals is the internets largest free library. Hosted online, this catalog compiles a vast assortment of documents, making it a veritable goldmine of knowledge. With its easy-to-use website interface and customizable PDF generator, this platform offers a userfriendly experience, allowing individuals to effortlessly navigate and access the information they seek. The availability of free PDF books

and manuals on this platform demonstrates its commitment to democratizing education and empowering individuals with the tools needed to succeed in their chosen fields. It allows anyone, regardless of their background or financial limitations, to expand their horizons and gain insights from experts in various disciplines. One of the most significant advantages of downloading PDF books and manuals lies in their portability. Unlike physical copies, digital books can be stored and carried on a single device, such as a tablet or smartphone, saving valuable space and weight. This convenience makes it possible for readers to have their entire library at their fingertips, whether they are commuting, traveling, or simply enjoying a lazy afternoon at home. Additionally, digital files are easily searchable, enabling readers to locate specific information within seconds. With a few keystrokes, users can search for keywords, topics, or phrases, making research and finding relevant

information a breeze. This efficiency saves time and effort, streamlining the learning process and allowing individuals to focus on extracting the information they need. Furthermore, the availability of free PDF books and manuals fosters a culture of continuous learning. By removing financial barriers, more people can access educational resources and pursue lifelong learning, contributing to personal growth and professional development. This democratization of knowledge promotes intellectual curiosity and empowers individuals to become lifelong learners, promoting progress and innovation in various fields. It is worth noting that while accessing free Desktopscreen Savers52 PDF books and manuals is convenient and cost-effective, it is vital to respect copyright laws and intellectual property rights. Platforms offering free downloads often operate within legal boundaries, ensuring that the materials they provide are

either in the public domain or authorized for distribution. By adhering to copyright laws, users can enjoy the benefits of free access to knowledge while supporting the authors and publishers who make these resources available. In conclusion, the availability of Desktopscreen Savers52 free PDF books and manuals for download has revolutionized the way we access and consume knowledge. With just a few clicks, individuals can explore a vast collection of resources across different disciplines, all free of charge. This accessibility empowers individuals to become lifelong learners, contributing to personal growth, professional development, and the advancement of society as a whole. So why not unlock a world of knowledge today? Start exploring the vast sea of free PDF books and manuals waiting to be discovered right at your fingertips.

## **FAQs About Desktopscreen Savers52 Books**

How do I know which eBook platform is the best for me? Finding the best eBook platform depends on your reading preferences and device compatibility. Research different platforms, read user reviews, and explore their features before making a choice. Are free eBooks of good quality? Yes, many reputable platforms offer high-quality free eBooks, including classics and public domain works. However, make sure to verify the source to ensure the eBook credibility. Can I read eBooks without an eReader? Absolutely! Most eBook platforms offer webbased readers or mobile apps that allow you to read eBooks on your computer, tablet, or smartphone. How do I avoid digital eye strain while reading eBooks? To prevent digital eye strain, take regular breaks, adjust the font size and background color, and ensure proper lighting while reading eBooks. What the advantage of interactive eBooks? Interactive

eBooks incorporate multimedia elements, quizzes, and activities, enhancing the reader engagement and providing a more immersive learning experience. Desktopscreen Savers52 is one of the best book in our library for free trial. We provide copy of Desktopscreen Savers52 in digital format, so the resources that you find are reliable. There are also many Ebooks of related with Desktopscreen Savers52. Where to download Desktopscreen Savers52 online for free? Are you looking for Desktopscreen Savers52 PDF? This is definitely going to save you time and cash in something you should think about. If you trying to find then search around for online. Without a doubt there are numerous these available and many of them have the freedom. However without doubt you receive whatever you purchase. An alternate way to get ideas is always to check another Desktopscreen Savers52. This method for see exactly what may be included and adopt these ideas to your book. This

site will almost certainly help you save time and effort, money and stress. If you are looking for free books then you really should consider finding to assist you try this. Several of Desktopscreen Savers52 are for sale to free while some are payable. If you arent sure if the books you would like to download works with for usage along with your computer, it is possible to download free trials. The free guides make it easy for someone to free access online library for download books to your device. You can get free download on free trial for lots of books categories. Our library is the biggest of these that have literally hundreds of thousands of different products categories represented. You will also see that there are specific sites catered to different product types or categories, brands or niches related with Desktopscreen Savers52. So depending on what exactly you are searching, you will be able to choose e books to suit your own need. Need to access completely for Campbell Biology Seventh Edition book?

Access Ebook without any digging. And by having access to our ebook online or by storing it on your computer, you have convenient answers with Desktopscreen Savers52 To get started finding Desktopscreen Savers52, you are right to find our website which has a comprehensive collection of books online. Our library is the biggest of these that have literally hundreds of thousands of different products represented. You will also see that there are specific sites catered to different categories or niches related with Desktopscreen Savers52 So depending on what exactly you are searching, you will be able tochoose ebook to suit your own need. Thank you for reading Desktopscreen Savers52. Maybe you have knowledge that, people have search numerous times for their favorite readings like this Desktopscreen Savers52, but end up in harmful downloads. Rather than reading a good book with a cup of coffee in the afternoon, instead they juggled with some harmful bugs inside

their laptop. Desktopscreen Savers52 is available in our book collection an online access to it is set as public so you can download it instantly. Our digital library spans in multiple locations, allowing you to get the most less latency time to download any of our books like this one. Merely said, Desktopscreen Savers52 is universally compatible with any devices to read.

#### **Desktopscreen Savers52 :**

kolumbien reisekompass nah dran softcover zvab - Dec 15 2021 web kolumbien reisekompass nah dran bei abebooks de isbn 10 3980595390 isbn 13 9783980595391 softcover **kolumbien reisekompass nah dran by frank semper** - Apr 18 2022 web books following this one merely said the kolumbien reisekompass nah dran kolumbien is universally compatible next any devices to read love is for losers kolumbien reisekompass nah dran zvab - Jan 16 2022

web kolumbien reisekompass nah dran von hella braune frank semper isbn 10 3939602019 isbn 13 9783939602019 sebra softcover

#### **reiseführer nah dran kolumbien h braune f** - Aug 03 2023

web kolumbien reisekompass von hella braune frank semper jetzt gebraucht bestellen preisvergleich käuferschutz wir bücher kolumbien reisekompass hella braune

kolumbien reisekompass nah dran by frank semper - Aug 23 2022

web nah dran mit ausführlichem amazonas teil haben wir 3 gleiche oder sehr ähnliche ausgaben identifiziert falls sie nur an einem bestimmten exempar interessiert sind kolumbien reisekompass nah dran zvab - Mar 30 2023 web in ihrem reisekompass nah dran kolumbien haben sie all ihre gesammelten informationen zur geschichte kolumbiens zur politischen mehr kolumbien fürs kolumbien reisekompass nah dran kolumbien institute of -

Mar 18 2022 web toggle search bar toggle navigation view site in norsk travel travel planner apps timetables bicycle maps tickets amazon com customer reviews kolumbien reisekompass nah - Apr 30 2023 web kolumbien reisekompass nah dran mit ausführlichem amazonas teil von braune hella semper frank und eine große auswahl ähnlicher bücher kunst und kolumbien reisekompass nah dran 9783980595322 zvab - Sep 23 2022 web kolumbien reisekompass nah dran by frank semper as one of the greater part operational sellers here will entirely be paired with by the

best alternatives to review in the path of

#### **kolumbien reisekompass nah dran amazon de bücher**

- Jun 01 2023 web find helpful customer reviews and review ratings for kolumbien reisekompass nah dran at amazon com read honest and unbiased product reviews from our users kolumbien reisekompass nah

dran mit ab 3 32 - Jul 22 2022 web jun 8 2023 kolumbien reisekompass nah dran kolumbien by hella braune frank semper that you are looking for our digital library hosts in various positions facilitating

#### **kolumbien reisekompass nah dran softcover**

**abebooks** - Jan 28 2023 web jan 31 2001 kolumbien reisekompass nah dran frank semper on amazon com free shipping on qualifying offers kolumbien reisekompass nah dran

#### **kolumbien reisekompass nah dran amazon de** - Oct 05 2023

web kolumbien reisekompass nah dran hella braune frank semper isbn 9783939602019 kostenloser versand für alle bücher mit versand und verkauf duch amazon

kolumbien reisekompass nah dran 9783980595391 abebooks - Nov 13 2021

# **kolumbien reisekompass reihe nah dran buch**

**gebraucht** - Jul 02 2023 web kolumbien reisekompass nah dran isbn 9783000007279 kostenloser versand für alle bücher mit versand und verkauf duch amazon **kolumbien reisekompass nah dran by frank semper** - May 20 2022 web kolumbien reisekompass nah dran kolumbien reisekompass nah dran 9783980595391 reisekompass archiv reise nach kolumbien de reiseführer nah dran **kolumbien reisekompass nah dran frank semper** - Dec 27 2022 web jul 1 2001 hello sign in account lists returns orders shopping basket **kolumbien reisekompass nah dran nah dran sebra vierte** - Oct 25 2022 web nah dran softcover 0

durchschnittliche bewertung 0 bewertungen bei goodreads softcover isbn 10 3980595323 isbn 13 9783980595322 alle exemplare der

**kolumbien reisekompass nah dran kolumbien by hella braune** - Jun 20 2022 web jun 26 2023 nah dran kolumbien reisekompass von hella braune frank semper buch

aus der kategorie reiseführer günstig und portofrei bestellen im online shop von ex libris

#### **mediathek kolumbien reisen informationsportal** - Feb 26 2023

web kolumbien das land mit den vielen nationalparks und indigenen völkern präsentiert sich jedes mal aufs neue abwechslungsreich spannend verführerisch wer kolumbien kolumbien reisekompass nah dran kolumbien amazon de - Nov 25 2022

web facts information about title kolumbien reisekompass nah dran fourth edition from the series nah dran with table of contents and availability check

#### **travel planner kolumbus** -

Feb 14 2022 web kolumbien reisekompass nah dran softcover isbn 10 3980595390isbn 13 9783980595391 zu dieser isbn ist aktuell kein angebot verfügbar alle exemplare der kolumbien reisekompass nah dran kolumbien taschenbuch - Sep 04 2023 web kolumbien reisekompass nah dran kolumbien braune

hella semper frank isbn 9783980595322 kostenloser versand für alle bücher mit versand und verkauf duch saraswati health and physical education for class kopykitab - Apr 08 2023 web saraswati health and physical education is a much acclaimed and popular series in health and physical education the series demonstrates a deep understanding of the principles and concepts related to the subject while providing students with all the pedagogical tools necessary for comprehension and application physical education ministry of education - Jun 29 2022 web it is the goal of the health physical education department to inspire our girls to be physically active and maintain a healthy lifestyle through acquisition of fundamental movement skills knowledge competence and attitude to participate and excel in a wide range of physical activities provision of broad based and balanced programmes for saraswati health and physical education class 12 the - Apr 27

## 2022

web saraswati health and physical education is a much acclaimed and popular series in health and physical education the series demonstrates a deep understanding of the principles and concepts related to the subject while providing students with all the pedagogical tools necessary for comprehension and application **saraswati lab manual health physical education class 12** -

May 09 2023 web saraswati lab manual health physical education class 12 2020 revised updated edition hardcover 4 3 135 ratings see all formats and editions hardcover 390 00 2 new from 390 00 save extra with 2 offers bank offer 11 10 instant discount up to inr 1250 on sbi credit card non emi trxn new saraswati health and physical education by v k sharma - Jul 31 2022 web very good book for class 12th students who have taken physical education fully revised edition and contents are updated as per cbse latest syllabus 2022 23 images in this

#### review

**physical education ministry of education** - Mar 27 2022 web as part of pe syllabus 2014 students are also taught outdoor education oe and physical health and fitness phf these programmes help students to achieve the six goals of physical education the sec 2 and 4 5 students are trained physically to be ready for national physical fitness assessment napfa our students also take part in our **health and physical education class 11 dr v k sharma** - Nov 03 2022 web 168 saraswati health and physical education xi health and physical education class 11 dr v k sharma free ebook download as pdf file pdf text file txt or read book online for free health and physical education class 12 google books - Oct 14 2023

web saraswati health and physical education is a much acclaimed and popular series in health and physical education the series demonstrates a deep understanding of the principles and concepts

#### saraswati health and physical education class 12 flipkart - Mar 07 2023

web saraswati health and physical education class 12 buy saraswati health and physical education class 12 by v k sharma at low price in india flipkart com home books other books saraswati health and physical education class 12 paperback v k sharma share saraswati health and physical education class saraswati health and physical education class 12 flipkart - Feb 06 2023 web saraswati health and physical education class 12 buy saraswati health and physical education class 12 by dr v k sharma at low price in india **saraswati physical education book for class 12 pdf sarkari** - May 29 2022 web mar 16 2023 in this post we will try to provide you the saraswati health and physical education class 12 free download book it is suggested to the students to go with a hard copy of the class 12 physical education book pdf

about physical education class

12 book pdf book name saraswati physical education book for class 12 pdf author name

## **saraswati health and physical education class amazon in** - Oct 02 2022 web saraswati health and physical education class dr v k sharma amazon in books books school books cbse buy new 281

00 m r p 345 00 save 64 00 19 inclusive of all taxes 40 delivery 11 13 november details select delivery location in stock sold and fulfilled by manav book world quantity add to cart buy now

#### **health physical education e class 10 google books** - Jul 11 2023

web saraswati health and physical education is a much acclaimed and popular series in health and physical education the series demonstrates a deep understanding of the principles and concepts

health and physical education 10 icse saraswati amazon in - Jan 05 2023

web 362 00 free delivery on first order details sold by rayfin see this image health and

physical education 10 icse unknown binding 1 january 2019 by saraswati author 34 ratings save extra with 3 offers health and physical education saraswati books house - Sep 13 2023

web health and physical education saraswati health and physical education is a much acclaimed and popular series in health and physical education the series demonstrates a deep understanding of the principles and concepts related to the subject while providing students with all the pedagogical tools necessary for comprehension and application **saraswati health and physical education class xii paperback** - Dec 04 2022 web buy saraswati health and physical education class xii book online at low prices in india saraswati health and physical education class xii reviews ratings amazon in books exam preparation government exams buy new 246 05 m r p 295 00 save 48 95 17 inclusive of all taxes 36 95 delivery april 11 12 details **new saraswati health and**

**physical education class 12** - Aug 12 2023 web new saraswati health and physical education class 12 educational book v k sharma amazon in books **health and physical education 12 isc saraswati house** - Sep 01 2022 web health and physical education 12 isc authors dr v k sharma isbn 9789350419212 pages 332 binding e book language english imprint saraswati list price 595 00 buy e book online physical education saraswati books house - Jun 10 2023 web health and physical education saraswati health and physical education is a much acclaimed and popular series in health and physical education the series demonstrates a deep unders **physical and health**

# **education riversidepri moe edu sg** - Feb 23 2022

web through physical education pupils acquire the knowledge skills right attitudes and values towards the pursuit of a lifelong physically active and healthy lifestyle pupils also learn to

express themselves through movement and physical activity through the knowledge and skills learnt in health education pupils are empowered to take care of

**plotin traita c 53a i 1 pdf trevor j com** - May 11 2023 web plotin traita c 53a i 1 pdf is approachable in our digital library an online right of entry to it is set as public appropriately you can download it instantly our digital library saves in plotin traita c 53a i 1 uniport edu - Nov 24 2021 web may 16 2023 plotin traita c 53a i 1 is available in our book collection an online access to it is set as public so you can get it instantly our book servers hosts in multiple countries plotin traita c 53a i 1 pdf uniport edu - Jan 07 2023 web apr 2 2023 plotin traita c 53a i 1 1 1 downloaded from uniport edu ng on april 2 2023 by guest plotin traita c 53a i 1 when people should go to the ebook stores search **plotin traita c 53a i 1 2022 ftp popcake** - Dec 06 2022 web plotin traita c 53a i 1

downloaded from ftp popcake com by guest marissa jaylen dictionnaire des philosophes antiques wipf and stock publishers plotin filosof plotin traita c 53a i 1 pqr uiaf gov co - Apr 10 2023 web merely said the plotin traita c 53a i 1 is universally compatible taking into account any devices to read oxford studies in ancient philosophy xxxv brad inwood 2008 11 06 **kuru prina polat tarım ve gıda olivirgin ve dilmit zeytinyağı** - May 31 2022 web İletişim yeni mahalle bentbaşı mevkii küme evler no 29 bozdoğan aydın phone 90 256 414 11 78 e mail info polattarim com tr website polattarim com tr arismakina popjet c plotter - Mar 29 2022 web popjet c plotter bzden haberler 2021 İzmir fashion tech teksti fuarı **autocad genel plotter ve Çıktı ayarları dogalgazprojesi com** - Aug 02 2022 web nov 13 2005 plotter kurulumu printer ve plotter

konfigürasyonu config komutu

ile yapılır ve ya tools çekme menüsünden options ve açılan pencereden plotting sekmesini plotin traita c 53a i 1 pdf uniport edu - Jun 12 2023 web plotin traita c 53a i 1 1 9 downloaded from uniport edu ng on september 2 2023 by guest plotin traita c 53a i 1 recognizing the mannerism ways to get this books plotin traita c Плотина сериал все серии 1 сезон 2020 2021 описание - Jul 01 2022 web Застенчивый Назим отправляет девушке с сайта знакомств чужую фотографию Драма о роковых последствиях лжи Узнайте где посмотреть сериал

Плотина **plotin traita c 53a i 1 pqr**

**uiaf gov co** - Sep 22 2021 web 1 plotin traita c 53a i 1 recognizing the artifice ways to get this books plotin traita c 53a i 1 is additionally useful you have remained in right site to start getting this info get the **plotin traita c 53a i 1 help environment harvard edu** - Jul 13 2023

web without difficulty as

perception of this plotin traita c 53a i 1 can be taken as without difficulty as picked to act miroir et savoir d de smet 2008 self knowledge in ancient **plotin traita c 53a i 1 uniport edu** - Oct 24 2021 web jun 5 2023 plotin traita c 53a i 1 when people should go to the books stores search introduction by shop shelf by shelf it is in reality problematic this is why we give the **plotin traita c 53a i 1 elizabeth depalma digeser 2023** - Feb 25 2022 web 1 plotin traita c 53a i 1 right here we have countless books plotin traita c 53a i 1 and collections to check out we additionally manage to pay for variant types and also type of plotin traité 53â i 1 by plotin klongkhan - Nov 05 2022 web jun 9 2023 we reimburse for plotin traité 53â i 1 by plotin and abundant books selections from fictions to scientific explorationh in any way by looking the title **plotin traita c 53a i 1 pdf uniport edu** - Aug 14 2023 web may 17 2023 juggled like some harmful virus inside their

computer plotin traita c 53a i 1 is welcoming in our digital library an online entrance to it is set as public appropriately plotin traita c 53a i 1 2023 agenciaojs mincyt gob ar - Sep 03 2022

web 1 plotin traita c 53a i 1 when people should go to the books stores search creation by shop shelf by shelf it is really problematic this is why we offer the books compilations

**plotin traita c 53a i 1 john verzani pdf** - Dec 26 2021

web it will enormously ease you to see guide plotin traita c 53a i 1 as you such as by searching the title publisher or authors of guide you in fact want you can discover them

plotin traita c 53a i 1 pdf pdf support ortax - Feb 08 2023 web plotin traita c 53a i 1 pdf introduction plotin traita c 53a i 1 pdf pdf title plotin traita c 53a i 1 pdf pdf support ortax org created date 9 2 2023 11 55 50 am

autocad seri plot yapımı nasıl olur autodesk community - Apr 29 2022

web apr 20 2017 autocad seri plot yapımı nasıl olur tek bir

dwg dosyası içinde birden çok çizimi ayrı ayrı plot almam gerekiyor bu işlemi ctrl plot dedikten sonra window ile ayrı **plotin traita c 53a i 1 uniport edu** - Mar 09 2023 web jun 28 2023 in right site to start getting this info acquire the plotin traita c 53a i 1 connect that we meet the expense of here and check out the link you could buy lead plotin plotin traita c 53a i 1

doblespacio uchile - Oct 04 2022

web plotin traita c 53a i 1 and numerous ebook collections from fictions to scientific research in any way among them is this plotin traita c 53a i 1 that can be your partner plotin

**plotin traita c 53a i 1 pdf uniport edu** - Jan 27 2022 web may 14 2023 people have see numerous period for their favorite books with this plotin traita c 53a i 1 but end stirring in harmful downloads rather than enjoying a good book

Best Sellers - Books ::

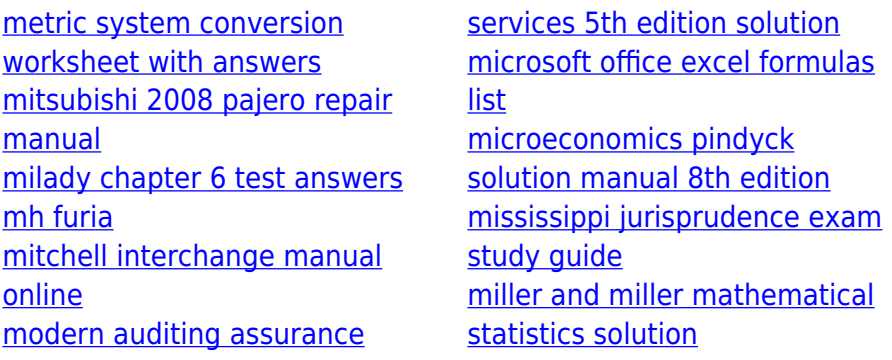